## **EPO Transmitter (formerly XML Transmitter) Crack Keygen Full Version For Windows [2022-Latest]**

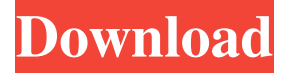

#### **EPO Transmitter (formerly XML Transmitter)**

The EPO Transmitter software includes everything you need to test any web service or web application. Available for Windows and Linux, you can test almost any kind of web applications. EPO Transmitter is a lightweight software whose purpose is to help you create request and response XML instances. The tool is able to post or get XML messages via HTTP protocol to/from a web server and show the given answer. It can be used for testing any web service and supports SOAP. Key features: Simulates FTP and HTTP requests Simulates POST and GET functions Automatically generates and loads Web Services Description Language (WSDL) files Downloads and uploads files Functions for sending requests and getting responses. Creates and deploys SOAP messages Manages and creates web applications Can be used to easily create, edit and run web application Simple and effective interface It offers very simple and effective interface. It can easily be started and used. Upload and download files. EPO Transmitter boasts a wide range of useful features. The complexity of testing programs can be reduced to the simplest as possible. EPO Transmitter gives you the possibility to import a custom WSDL file for creating a request and response XML template, binding URL and HTTP headers. As soon as you import data, you can quickly try on the POST mode. What's more, you are allowed to generate a WSDL file from the current request and response, URL and HTTP headers or from the response given by SAP web service. You can save all web service tests to configuration files (ZIP or XML file format) so you can alter them in the future. Testing functions The application gives you the possibility to send a GET function to a web server or SAP NetWeaver server, as well as send a POST function and view the XML response. EPO Transmitter helps you set up external programs for opening the response data. Several configuration settings You can specify the destination URL for POST, GET or FTP functions, username and password to access the web server, port number, as well as timeout. EPO Transmitter lets you create spaces, lines and other format characters in XML or JSON file, validate XML or JSON source, convert string to base64 or vice versa, encode selected text into HTML entities, remove CRLF from the text, clear values from XML elements, as well as get rid of XML comments. Bottom line All things considered, EPO

#### **EPO Transmitter (formerly XML Transmitter) Crack**

EPO Transmitter is a lightweight software application whose purpose is to help you create request and response XML instances. The tool is able to post or get XML messages via HTTP protocol to/from a web server and show the given answer. It can be used for testing any web service and supports SOAP. Clean feature lineup The main panel is divided into two main areas for analyzing the XML messages loaded into the EPO Transmitter and answer given by the web server. It also puts at your disposal several wizard-like assistants for tweaking the dedicated parameters using a step-by-step approach. Import or create WSDL files EPO Transmitter gives you the possibility to import a custom WSDL file for creating a request and response XML template, binding URL and HTTP headers. As soon as you import data, you can quickly try on the POST mode. What's more, you are allowed to generate a WSDL file from the current request and response, URL and HTTP headers or from the response given by SAP web service. You can save all web service tests to configuration files (ZIP or XML file format) so you can alter them in the future. Testing functions The application gives you the possibility to send a GET function to a web server or SAP NetWeaver server, as well as send a POST function and view the XML response. EPO Transmitter helps you set up external programs for opening the response data. Several configuration settings You can specify the destination URL for POST, GET or FTP functions, username and password to access the web server, port number, as well as timeout. EPO Transmitter lets you create

spaces, lines and other format characters in XML or JSON file, validate XML or JSON source, convert string to base64 or vice versa, encode selected text into HTML entities, remove CRLF from the text, clear values from XML elements, as well as get rid of XML comments. Bottom line All things considered, EPO Transmitter accommodates several smart features under its hood for helping you test web-based programs and web services. New V.P.XML @oemag.com? new V.P.XML { www.oemag.com/idea/ } New V.P.XML @oemag.com? new V.P.XML { www.oemag.com/idea/ } New V.P.XML @oem 09e8f5149f

## **EPO Transmitter (formerly XML Transmitter) Crack+ License Key**

eTransmitter is a lightweight software which lets you develop and run a web-based application by posting and responding to XML-based requests. 5. SAP enterprise web service (SWS) product 6. Definition SWS is an XML-based, secure web service for building and executing web-based applications that access SAP data and components directly. The functionality allows you to integrate with a high-trust, SOA model. 7. Features SOA-based Support for SOA on SAP servers. No need for any additional software to execute SOA-based SWSs. Enables third parties to build applications quickly. Open Sourcing SWS The SAP SE has committed to open-sourcing all SAP web services. WSDL-based WSDL-based SWSs allow you to build and execute web-based applications by posting and responding to XML-based requests. Can be accessed from the Web SWS's are accessible from the Internet with a standard web browser. Enables third parties to access SAP applications. Execution of SWSs in standard web environment Executes SWS in standard web server environment (Apache) using standard HTML tags (for example: , ). Execute SWS from applications in Java Allows you to execute SWS from Java applications. Clean architecture (SOA) SWS using SOA architecture allows you to deploy and run SWS on SAP mainframe and middleware servers (SAP ECCO 5.x and 6.x/AX) and on third party servers (Java,.Net). This method provides interoperability for different systems and databases. 8. What should an SWS be for? The SWS's are suited for applications that require performance with security. Enables you to access your data and components from the Internet. The interoperability between the mainframe, middleware and third party system allows you to flexibly operate with your data. What are there mainframe main components in SWS? SOA: SOA is the core of a mainframe application. It encapsulates the business logic, data and services that the application needs. It can be viewed as a level higher than application. It supports the mainframe component paradigm with components (units) based on an aggregation of business logic and services, usually single.net windows application components. Mainframe

## **What's New in the?**

A lightweight software application whose purpose is to help you create request and response XML instances. Its main feature is the possibility to post or get XML messages via HTTP protocol to/from a web server and view the given answer. Key features: 1. Ability to import WSDL files for creating XML request and response 2. The ability to create XML request and response templates from the current settings and further parameters 3. The ability to import data from custom HTTP header file, WSDL file and response given by a web server. 4. The ability to generate SOAP WSDL file from the current settings and further parameters. 5. Several configuration settings: destination URL, username and password, port number, as well as timeout 6. The ability to open XML response with external programs 7. The ability to validate XML and JSON source with SOAP WSDL file, as well as the ability to use SOAP WSDL file with the current settings 8. The ability to save all the web service tests to XML and JSON file format for further action 9. The ability to use in-built XML validator for the XML response 10. Import or create WSDL files for creating XML request and response 11. The ability to easily set up external programs for opening XML response 12. The ability to clear values from XML elements Similar software shotlights: Web Proxy ICM - Web Proxy ICM enables users to reduce bandwidth utilization by redirecting web page requests to a web proxy server as a way to access its World Wide Web content. This program has a browser add-on version that works with Internet Explorer, Netscape and Mozilla. With EFTPO - This program is a software for digital marketplaces. Some of the examples of the program's functions are : registration, buying, selling and splitting. It supports online auction, exchange, buying and selling goods. Windows Live Messenger Translator - Using Microsoft Messenger Translator Program, you can send and receive messages using different languages. When a user sends a message using the Messenger Translator, you can see which language he or she is using to communicate by viewing NTP Time Server - NTP Time Server is an application for remote real-time clock synchronization. It is designed to give both local and remote computers a highly accurate and comprehensive view of the system clock and to allow the exchange of clock information between Nextcloud - Nextcloud is a file sync and share app for

# **System Requirements:**

CPU: Core i5 2400S or better; Quad Core Processor Memory: 2GB HDD: 16GB available storage space DirectX 11/OpenGL 4.1 WiFi connectivity: 802.11 a/b/g/n Additional Notes: Due to the in-game settings screen, the game may take up to 5 minutes to load. This game uses an alternative method of transportation that uses a flying vehicle, not a ground vehicle.The present invention relates to a composition comprising an amorph

<https://delicatica.ru/2022/06/08/wap-sidebar-13851-crack-free-download-3264bit/>

[http://pelangideco.com/wp-content/uploads/2022/06/W32\\_Autorun\\_Worm\\_Removal.pdf](http://pelangideco.com/wp-content/uploads/2022/06/W32_Autorun_Worm_Removal.pdf)

<https://kaasck.com/wp-content/uploads/2022/06/pacrow.pdf>

[https://fryter.com/upload/files/2022/06/uAf3phU97RKpfNh3ynv6\\_08\\_32d06ead1291879e90a9d52abf972349\\_file.pdf](https://fryter.com/upload/files/2022/06/uAf3phU97RKpfNh3ynv6_08_32d06ead1291879e90a9d52abf972349_file.pdf) <http://i2.by/?p=3569>

[https://gibusclub.fr/wp-content/uploads/2022/06/Aria\\_RSS\\_News\\_Reader\\_\\_Crack\\_\\_Activation\\_For\\_PC\\_Latest\\_2022.pdf](https://gibusclub.fr/wp-content/uploads/2022/06/Aria_RSS_News_Reader__Crack__Activation_For_PC_Latest_2022.pdf) <https://gowestshore.com/wp-content/uploads/vlaill.pdf>

<http://malenatango.ru/copy-directory-tree-1-0-50-7-activation-code-with-keygen-pc-windows/>

[http://truxposur.com/wp-content/uploads/2022/06/zebNet\\_ShutDown\\_Manager\\_TNG.pdf](http://truxposur.com/wp-content/uploads/2022/06/zebNet_ShutDown_Manager_TNG.pdf)

[https://viajacomolocal.com/wp-content/uploads/2022/06/Haskell\\_Platform\\_\\_Crack\\_\\_Updated2022.pdf](https://viajacomolocal.com/wp-content/uploads/2022/06/Haskell_Platform__Crack__Updated2022.pdf)

[https://pricehai.com/wp-content/uploads/2022/06/BloodBank\\_3264bit\\_Updated\\_2022.pdf](https://pricehai.com/wp-content/uploads/2022/06/BloodBank_3264bit_Updated_2022.pdf)

[https://mhealthtechsolutions.com/wp-content/uploads/2022/06/EZ\\_Uptime.pdf](https://mhealthtechsolutions.com/wp-content/uploads/2022/06/EZ_Uptime.pdf)

<https://www.designonline-deco.com/wp-content/uploads/2022/06/flocha.pdf>

<https://fumostoppista.com/windows-7-oem-info-editor-crack-with-full-keygen-free/>

[https://shoppibear.com/wp-](https://shoppibear.com/wp-content/uploads/2022/06/Portable_Ken_Rename__Crack___With_Registration_Code_2022_New.pdf)

[content/uploads/2022/06/Portable\\_Ken\\_Rename\\_\\_Crack\\_\\_\\_With\\_Registration\\_Code\\_2022\\_New.pdf](https://shoppibear.com/wp-content/uploads/2022/06/Portable_Ken_Rename__Crack___With_Registration_Code_2022_New.pdf)

[https://philippinesrantsandraves.com/upload/files/2022/06/D69HsHr6d4d3RsCLuL5m\\_08\\_32d06ead1291879e90a9d52abf9723](https://philippinesrantsandraves.com/upload/files/2022/06/D69HsHr6d4d3RsCLuL5m_08_32d06ead1291879e90a9d52abf972349_file.pdf) 49 file.pdf

https://delicatica.ru/wp-content/uploads/2022/06/Battery\_Monitor\_Perf\_Ticket\_Crack\_\_\_Download.pdf <https://blackbirdbakingco.com/?p=21538>

https://thebakersavenue.com/wp-content/uploads/2022/06/ACMP\_Crack Free\_MacWin\_Latest2022.pdf <http://fritec-doettingen.ch/?p=3170>